- ◆ Variability of the environmental variables was characterized by computing the coefficient of variation (CV), percentage departure from the mean (Anomalies), Precipitation Concentration Index (PCI) and moving average
- The Mann-Kendall (MK) trend test was used to detect trends while the Sen's Slope test was used to compute the slope using Sen's method.

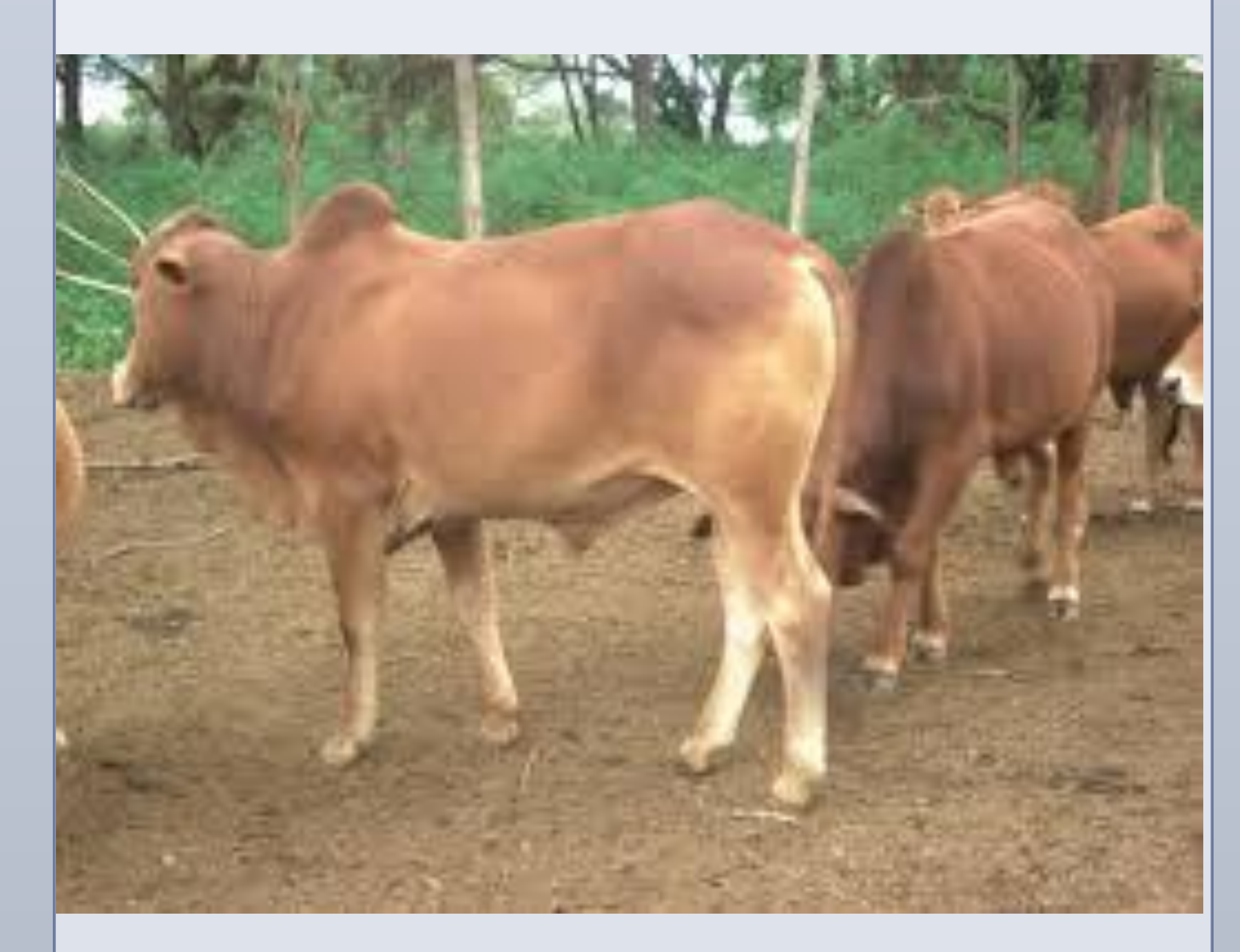

 $\pm$  To evaluate the trends and variability of rainfall and temperature in a tropical grassland in Kenya

# *<sup>1</sup>Egerton University, Department of Animal Sciences, P.O. Box 536, 20115 Egerton, Kenya <sup>2</sup>Kenya Agricultural and Livestock Research Organisation, Dairy Research Institute P.O. Box 25, 20117 Naivasha, Kenya* Githinji, M.G<sup>1,2</sup>., Ilatsia E.D<sup>2</sup>., MuasyaT.K.<sup>1</sup> and Bebe, B.O<sup>1</sup>

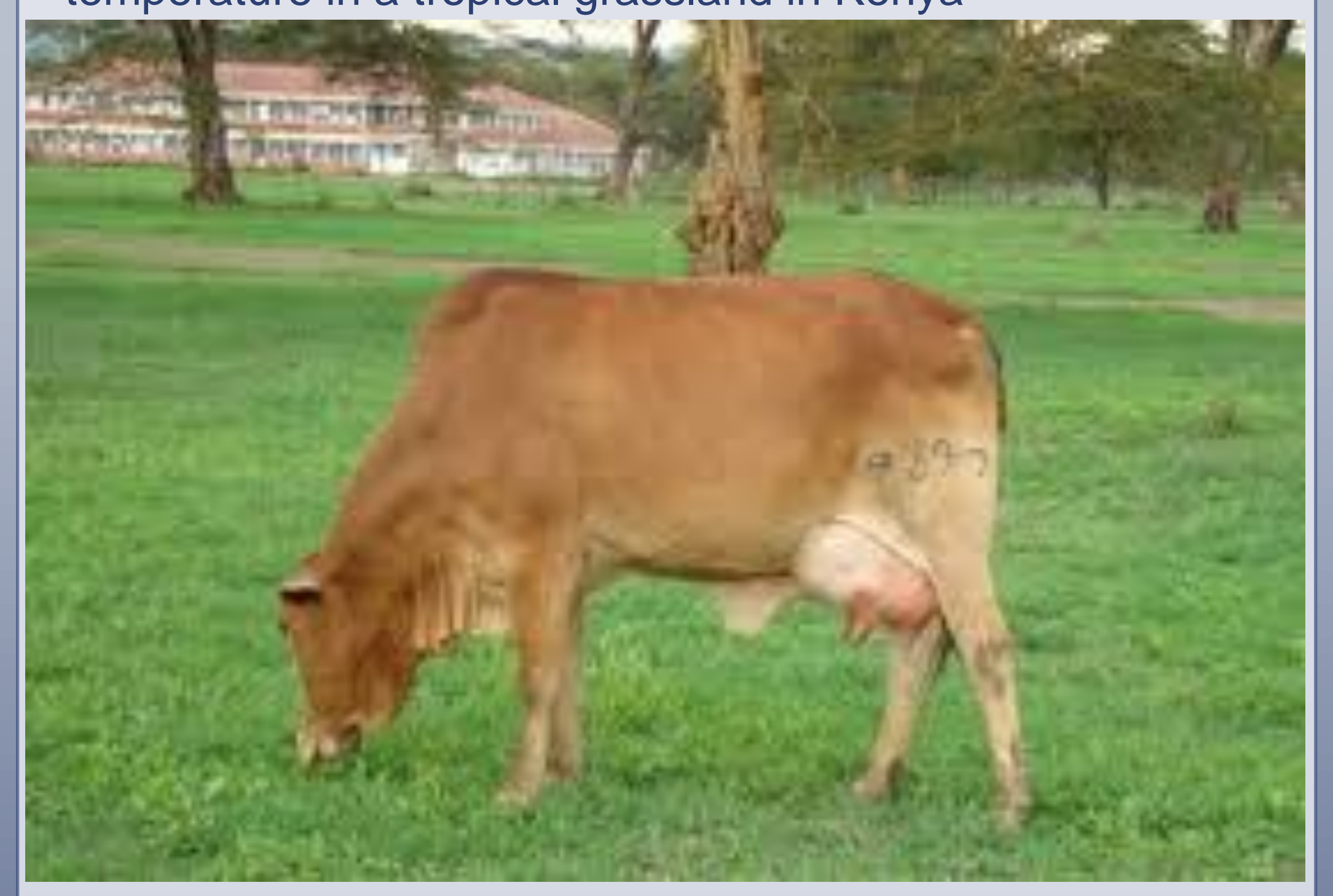

**Mean PCI (1980 to 20** 

↓ The PCI revealed that the study area has had rainfall with moderate concentration over the years, with about 34% of the years having high rainfall concentration. .

 $\cdot\cdot$  **MK** trend analysis test revealed found as statistically significant (P<0.05) decreasing trend for long and annual rainfall and increasing for short rains.

\* The MK trend analysis also revealed non-significant (P>0.05) increase and decline for minimum and mean temperature, respectively.

 $\triangle$  **The rate of change of minimum and maximum temperature** was found to be was 0.017°C and -0.156 °C per decade.

- ◆ Monthly rainfall and minimum and maximum temperature data were collected from the Dairy Research Institute (DRI) of Kenya.
- The DRI is located about 100km NW of Nairobi at 1,829- 2,330m asl, in AEZ IV
- Experiences highly variable rainfall and temperature conditions (Ayugi et al., 2016).

**RESEARCH POSTER PRESENTATION DESIGN © 2015 ww.PosterPresentations.com** 

- $\blacktriangleright$  The mean annual rainfall was 578.5 $\pm$  151.3 mm and a CV of 24.2%.
- \* The mean temperature for the study area ranged from 10.4 to 26.5°C.
- $\cdot$  **The short season rain had higher CV (59.2%) than long** season rain (49.2%) meaning more inter-annual variability of the short rains.

### **HYPOTHESIS**

#### **Objective**

#### **METHODS**

Spatial and Temporal Patterns of Rainfall Variations over Kenya, Journal of Environment and Earth ScienceVol.6, No.11.

### **ACKOWLEDGEMENTS**

• Authors are grateful to KALRO through the EAPP and Egerton University

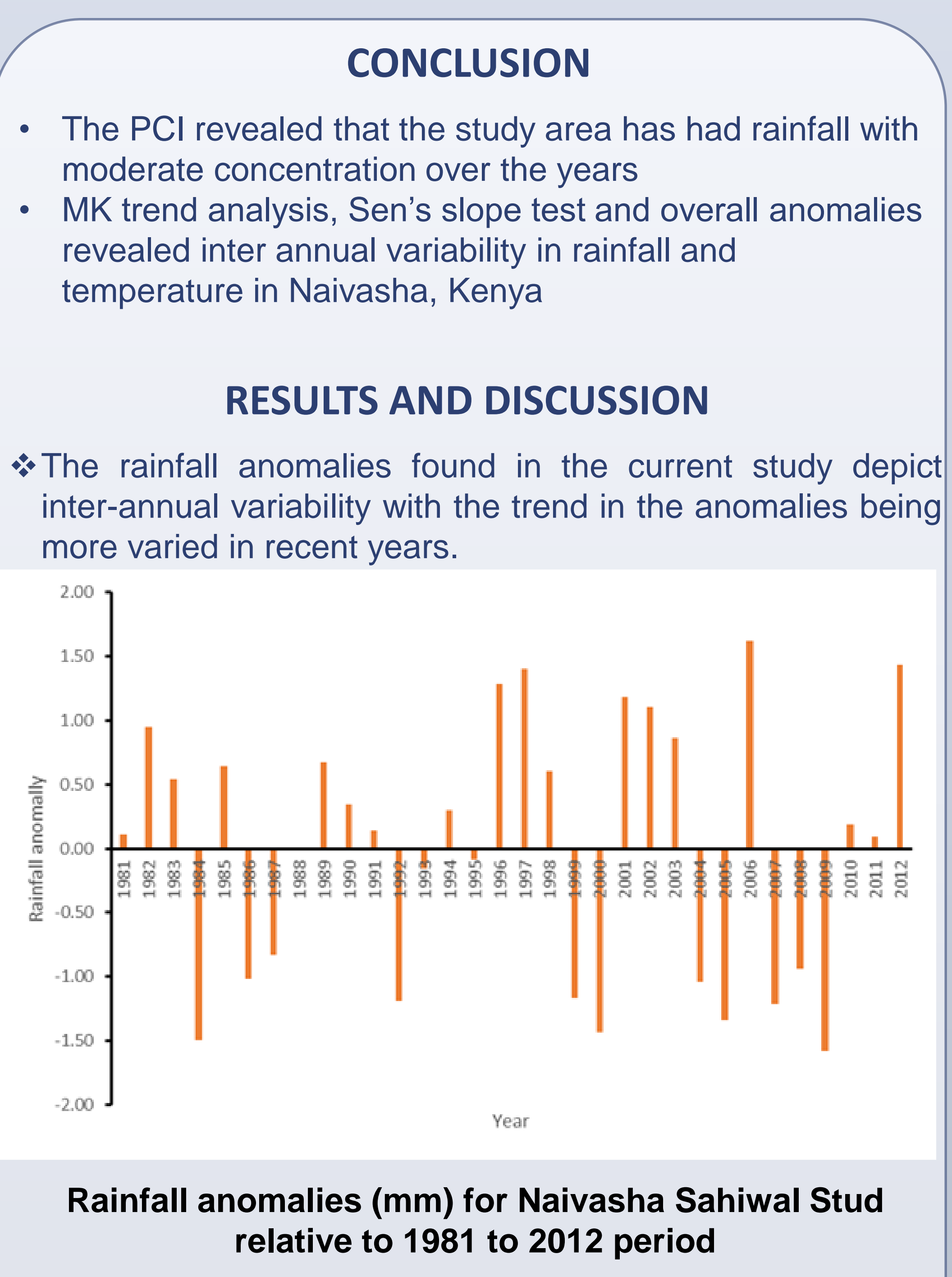

# Characterization of the Variability in Rainfall and Temperature in A tropical Grazing Ecosystem in Kenya

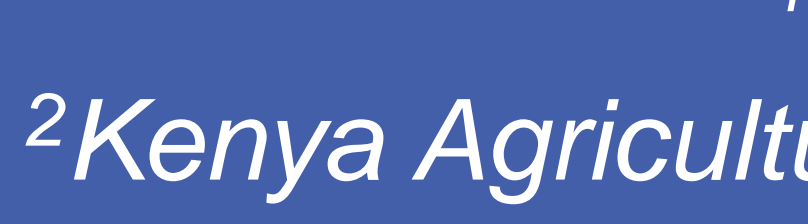

- Climate change leads to alteration of environmental conditions directly or indirectly through anthropogenic activities.
- Grazing systems that are dependent on the natural cycle of climatic conditions are expected to be more seriously impacted by climate change.
- ◆ As livestock farmers in the tropics continue to bear the brunt of climate change, there is need to understand variability of identifiable environmental variables

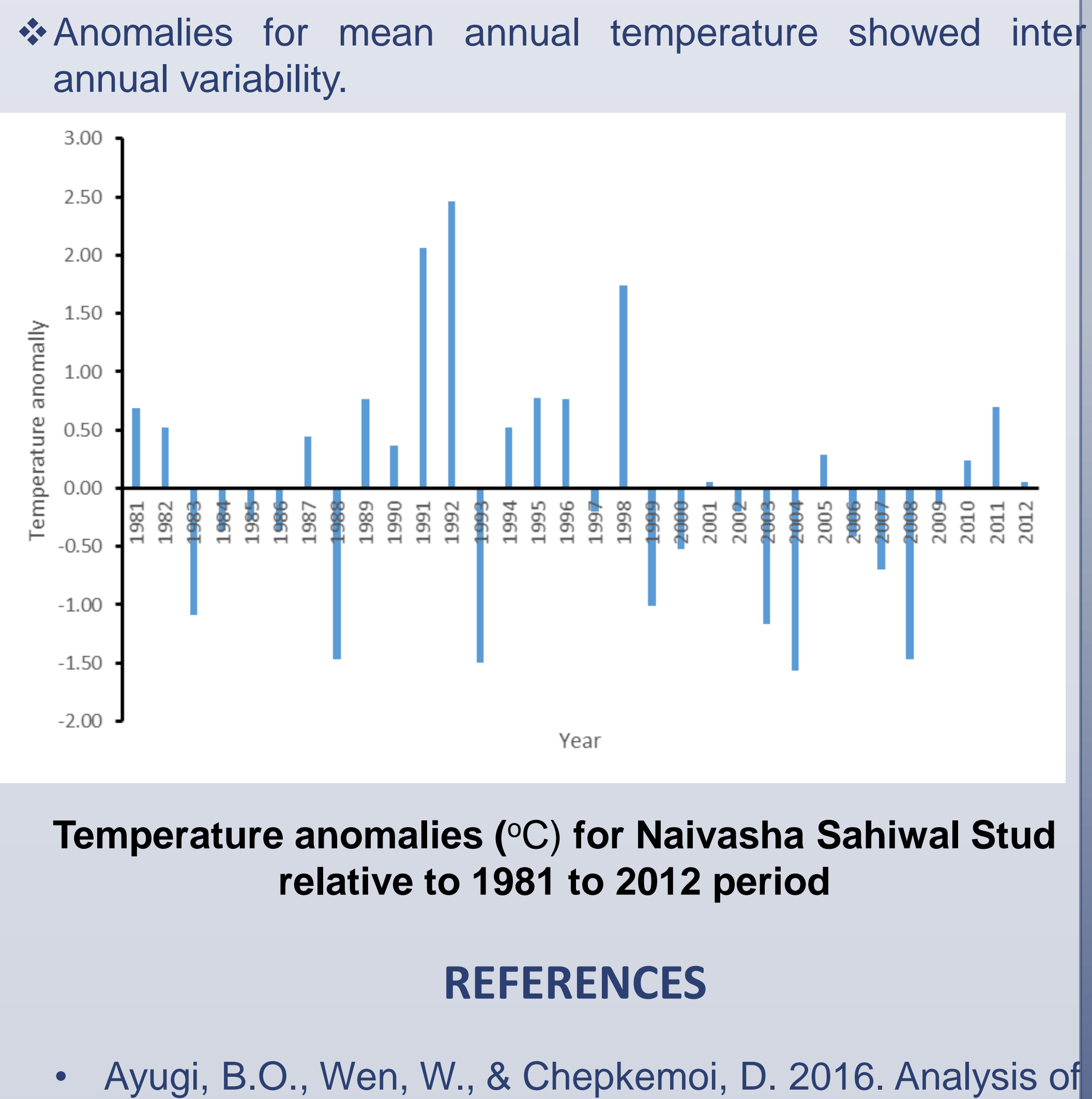

#### **INTRODUCTION**

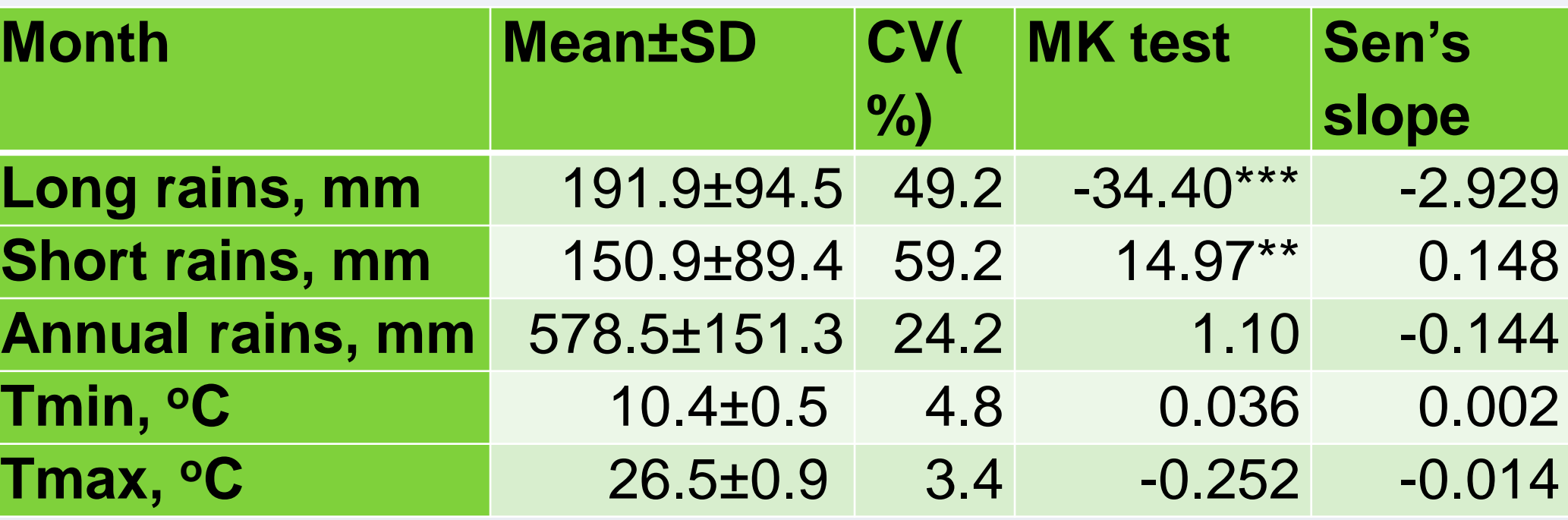

**Tmin,**

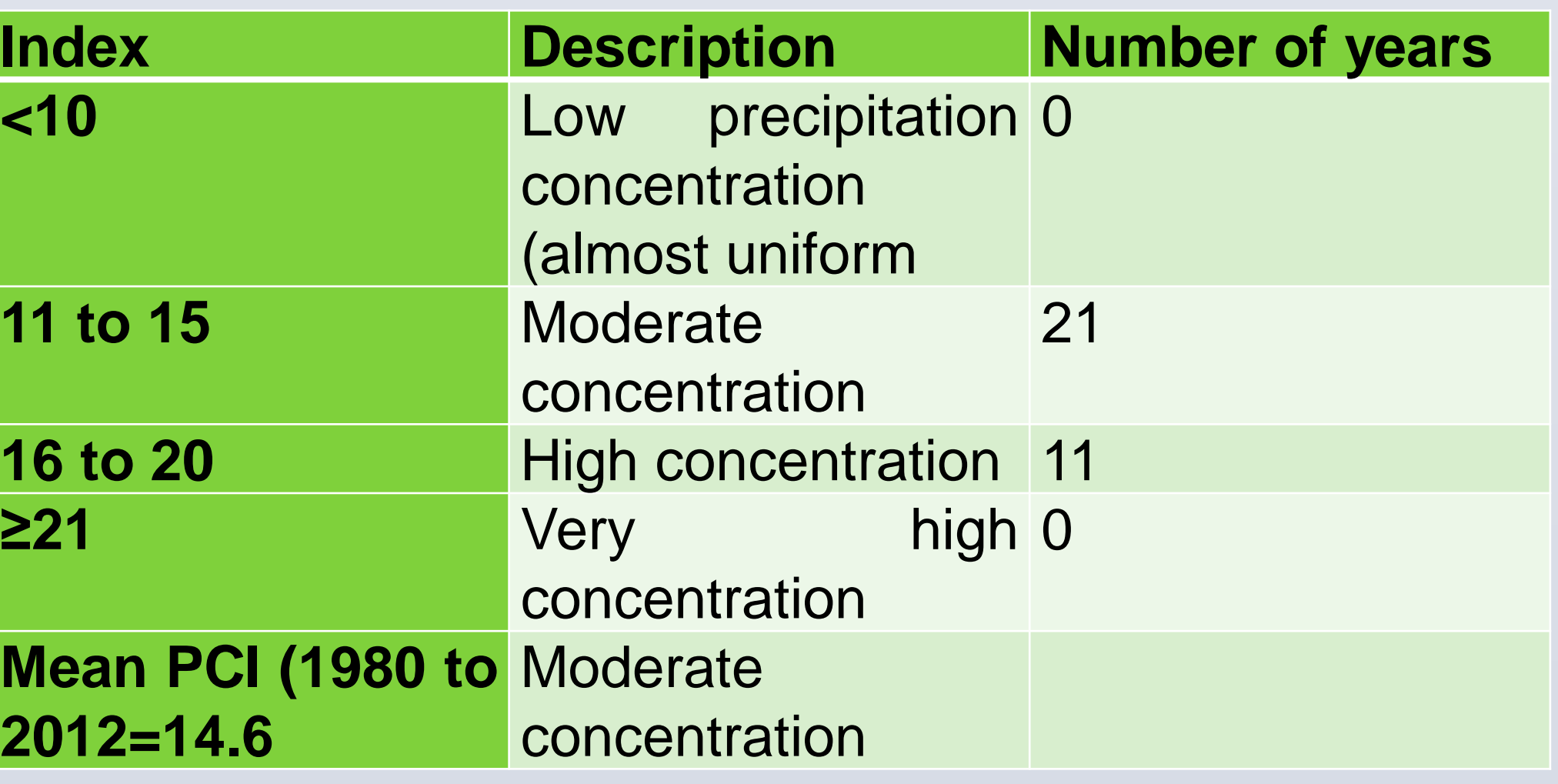

1.50 1.00

### **Table 1: Descriptive statistics and Mann-Kendall trend analysis & Sen's slope test for rainfall and temperature**

#### **Table 2: Precipitation concentration Index for Naivasha for the years 1981 to 2012**

Annual and long season rain decreased by 36.5 and 25.5 mm per decade while short season rain increased by 69 mm per decade.

## **MATERIALS**

**Data**

#### **RESULTS AND DISCUSSION**

## **RESULTS AND DISCUSSION**

Recognizable environmental variables in tropical grasslands are characterized by fluctuations in the mean as well as high variability and changes that persisting for longer than normal periods

Contact: macgithinji@gmail.com